### **Adjutant Release Notes**

**Page 1 of 8**

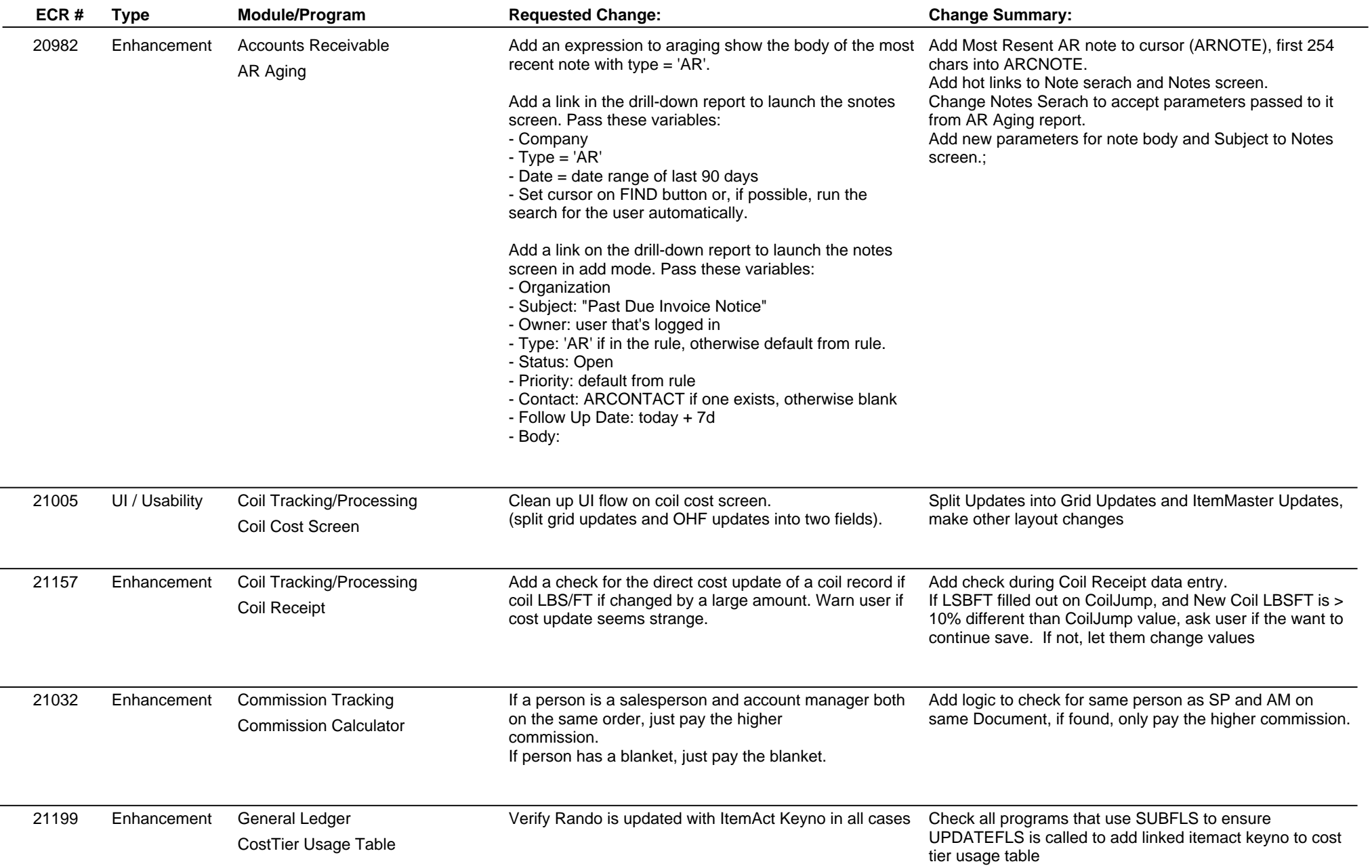

# **Adjutant Release Notes**

**Page 2 of 8**

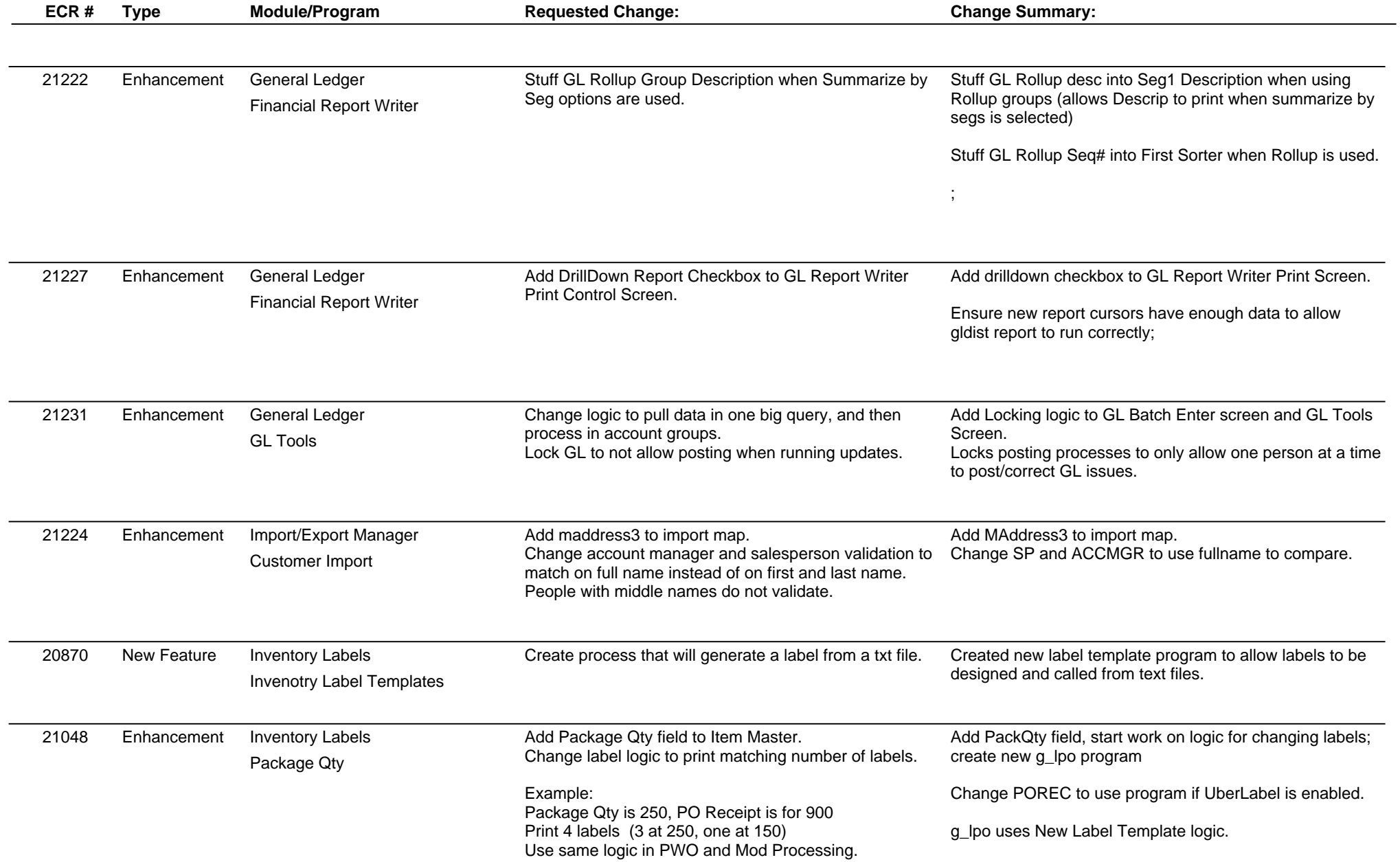

### **Adjutant Release Notes**

**Page 3 of 8**

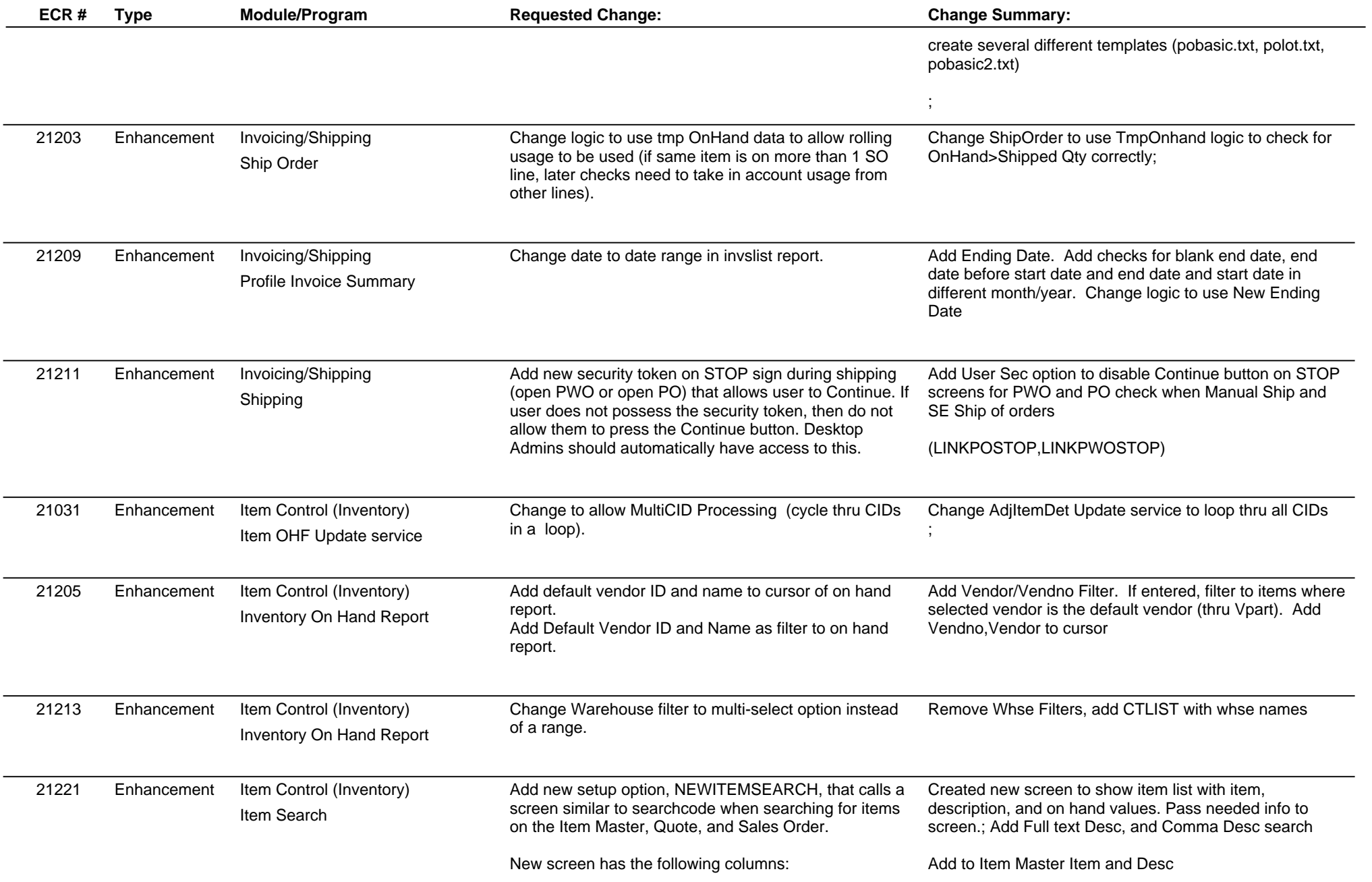

# **Adjutant Release Notes**

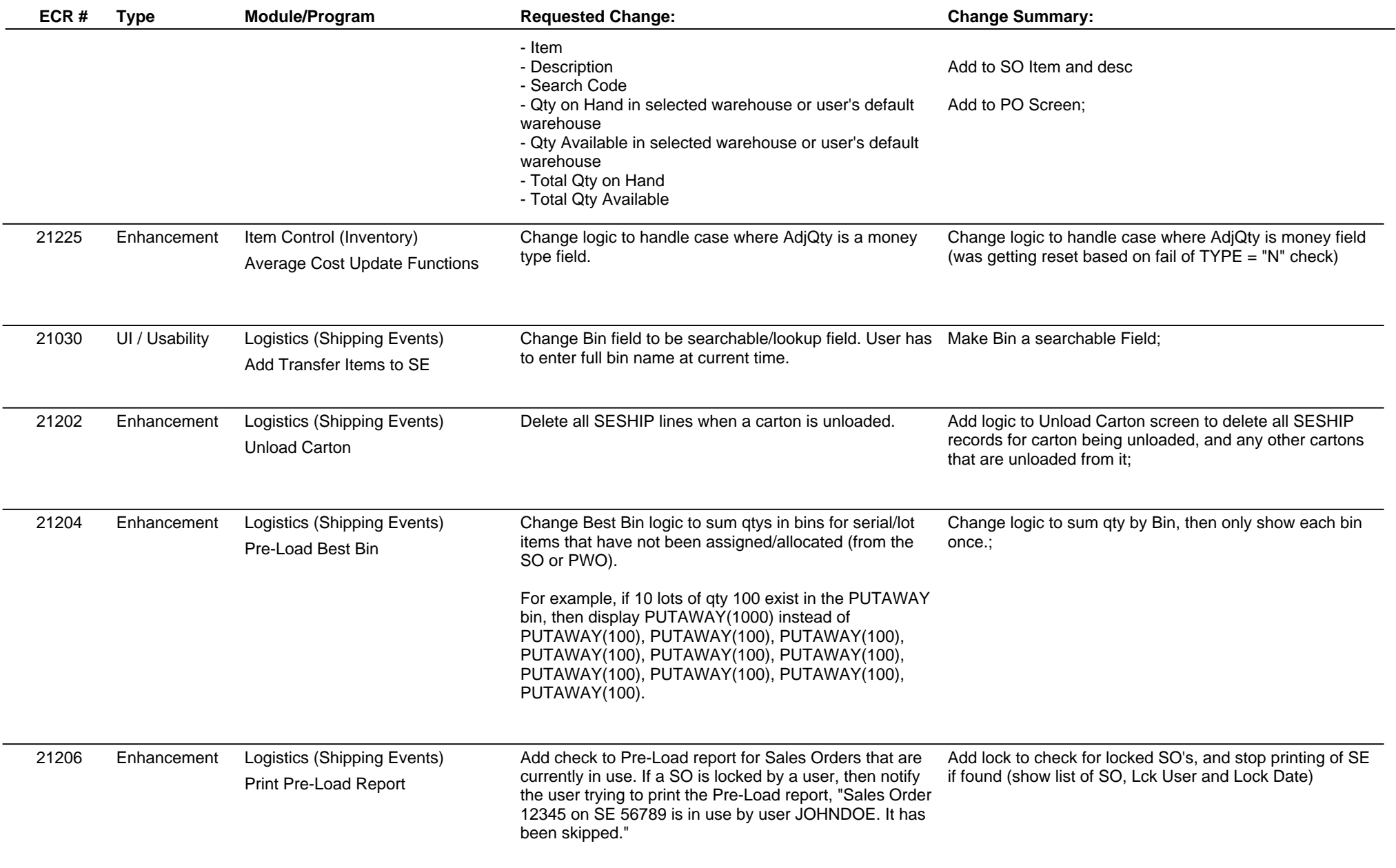

### **Adjutant Release Notes**

**Page 5 of 8**

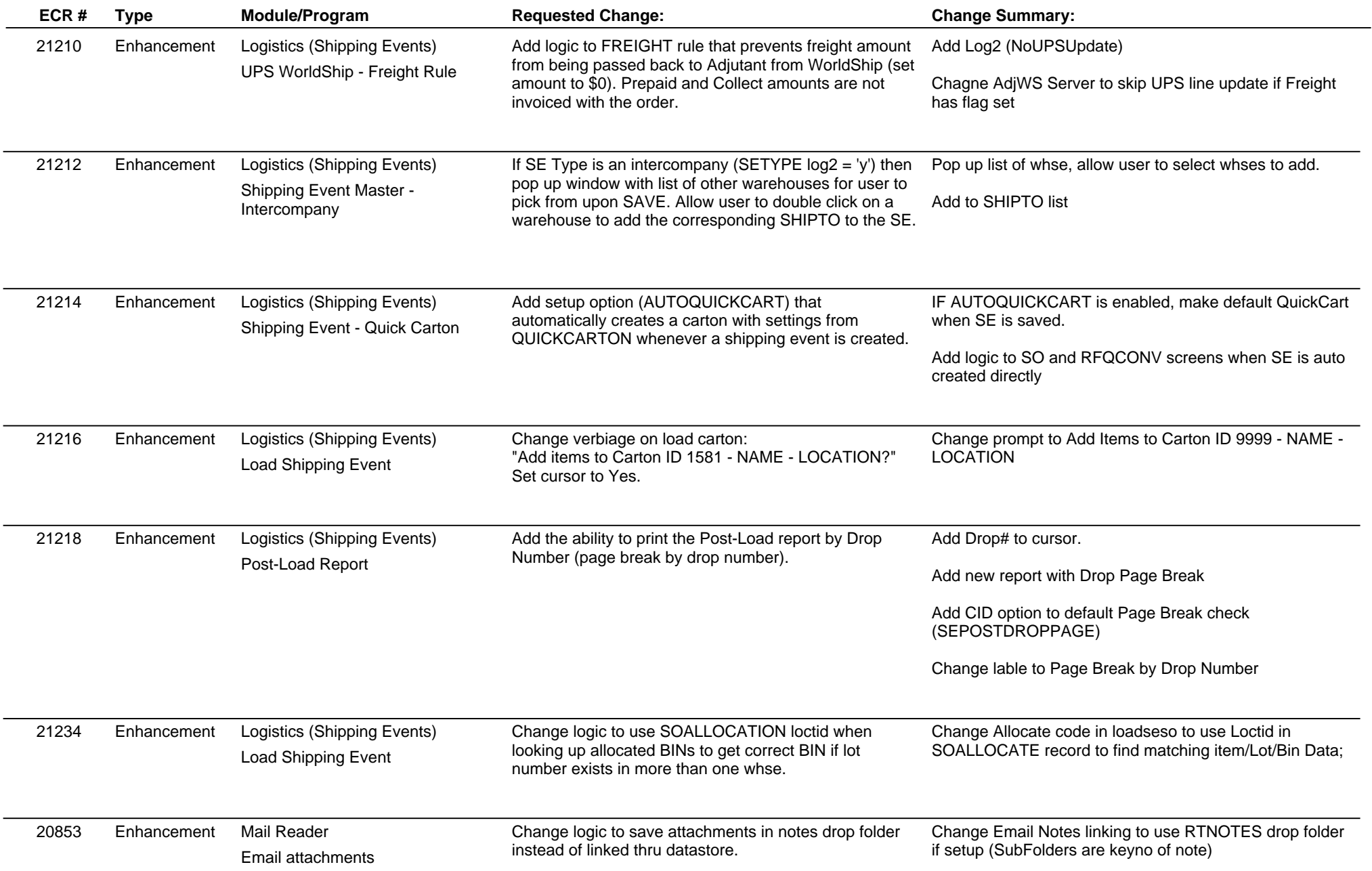

# **Adjutant Release Notes**

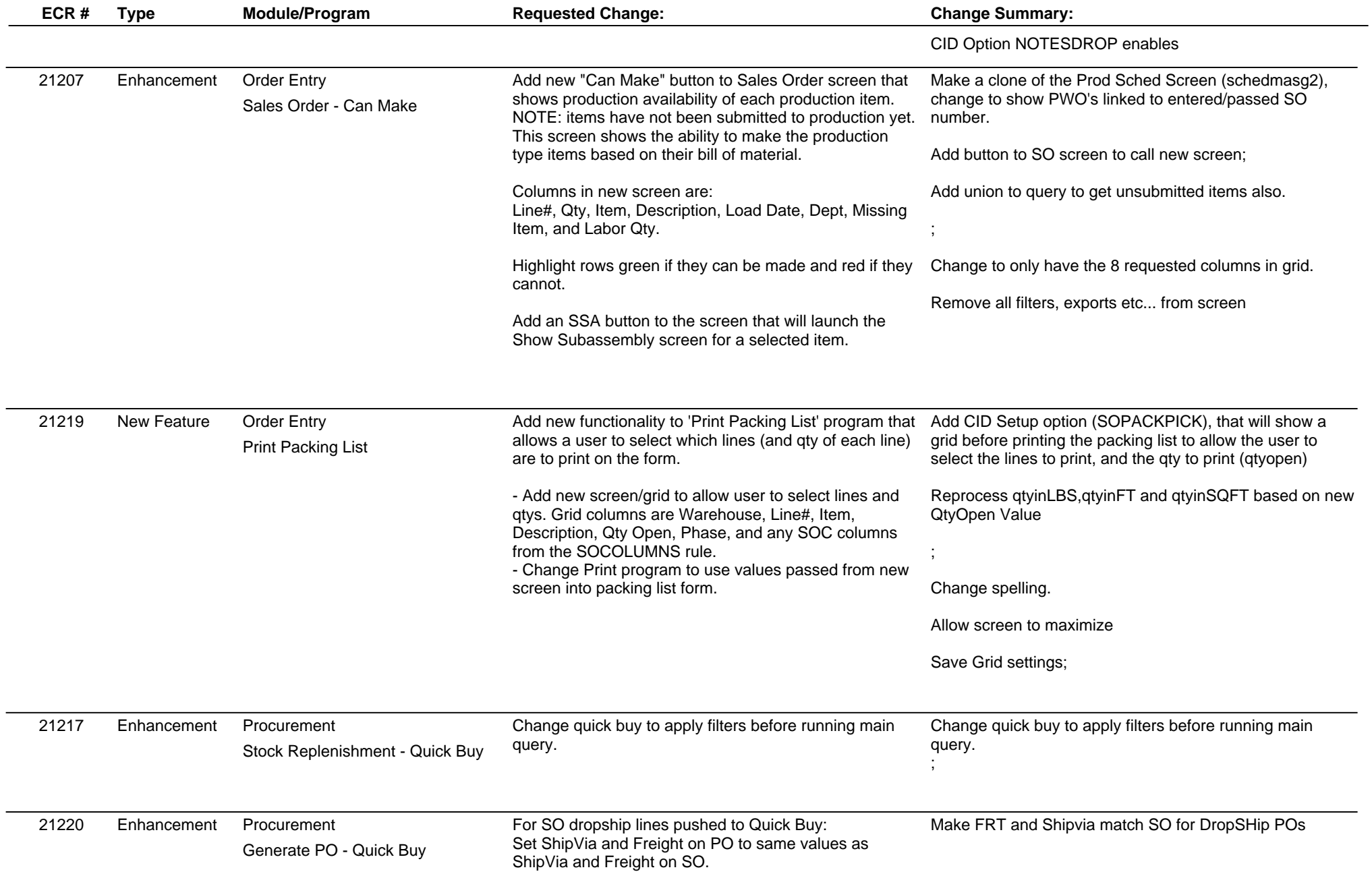

# **Adjutant Release Notes**

**Page 7 of 8**

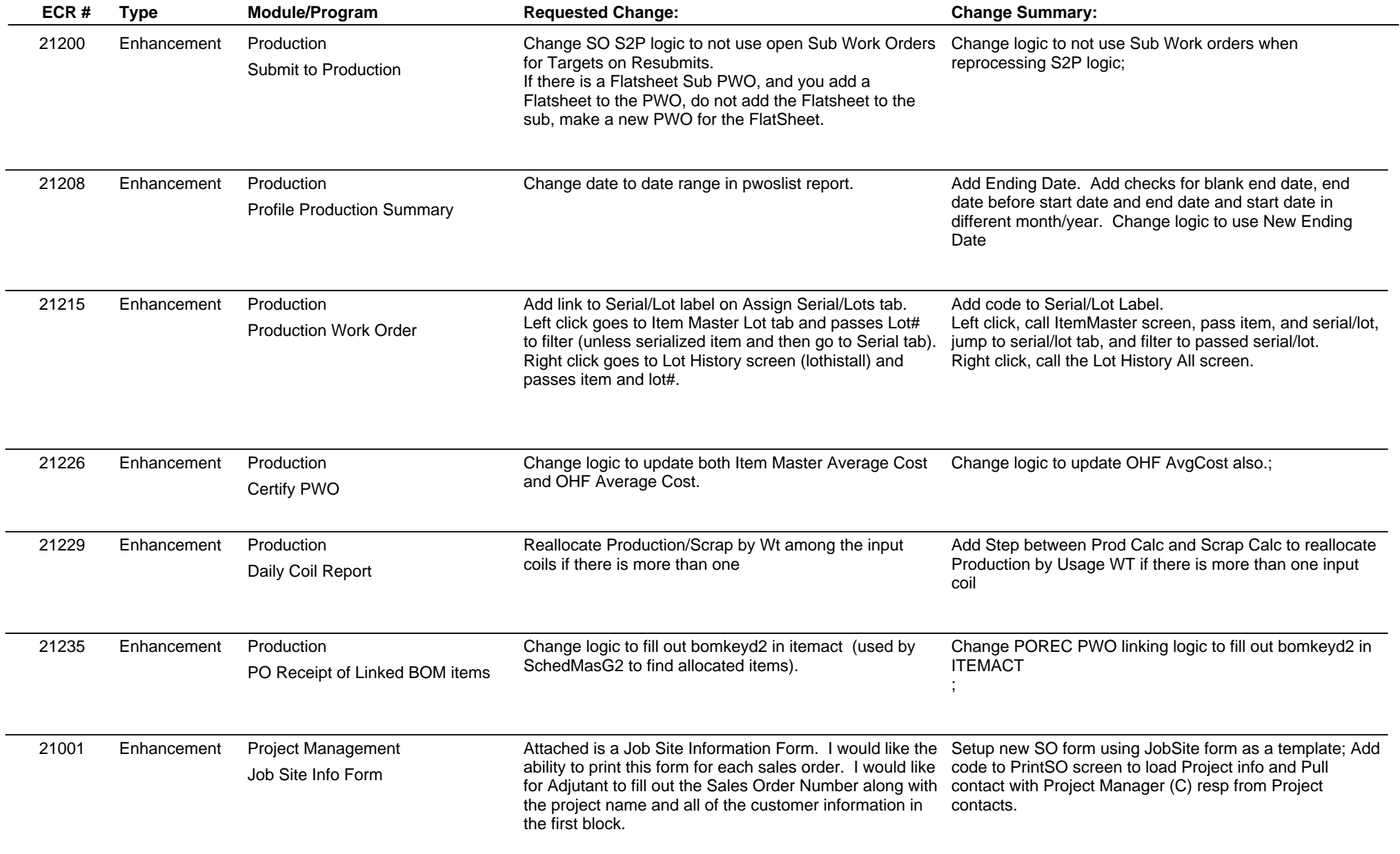

# **Adjutant Release Notes**

**Page 8 of 8**

### **Version 1205.836**

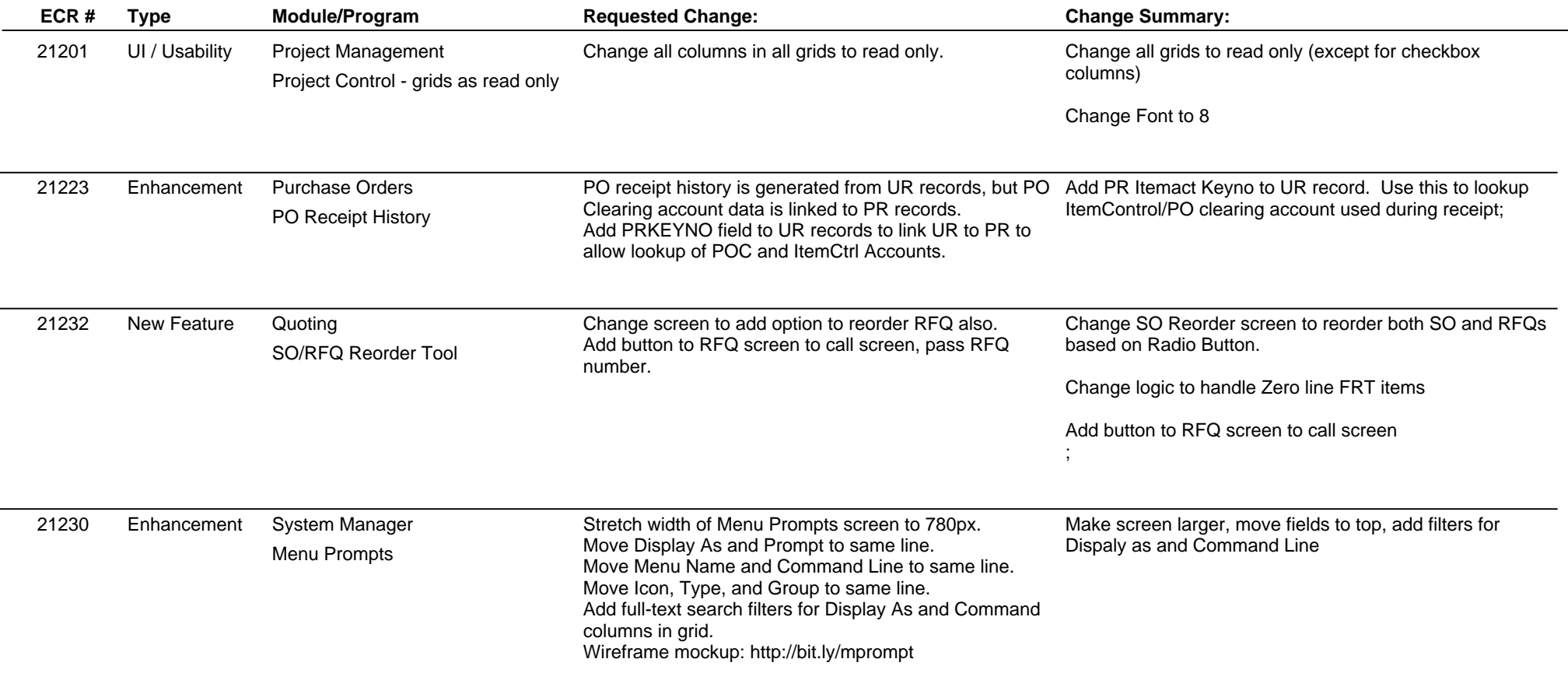

**Total Number of Changes: 45**